Subject: Processing runLumiDrawGeo.C Posted by manoj.jadhav on Mon, 10 May 2010 07:43:51 GMT View Forum Message <> Reply to Message

Hello,

 [While running th](https://forum.gsi.de/index.php?t=rview&th=2831&goto=10664#msg_10664)e [macro runLumiD](https://forum.gsi.de/index.php?t=post&reply_to=10664)rawGeo.C , it gives following error

..................................

Error: illegal pointer to class object geoMan 0x0 2423 runLumiDrawGeo.C:13: \*\*\* Interpreter error recovered \*\*\*

..................................

Is this error comes due to linking problem with root geometry, if so what should I do to correct it ?

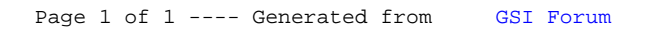